# Introdução à Óptica Quântica em Circuito

O. P. de Sá Neto

*Coordenação de Ciência da Computação, Universidade Estadual do Piauí, CEP: 64202-220, Parnaíba-PI, Brasil.*

(Dated: 20 de Julho de 2017)

Aqui apresentaremos uma formulação de eletrodinâmica quântica de cavidades em um circuito. Este circuito consiste em uma linha de transmissão supercondutora acoplada capacitivamente a uma fonte e um dreno em seus extremos, os quais alimentam e dissipam modos de radiação eletromagnética quantizada. Mostramos como se dá o acoplamento capacitivo da linha de transmissão a níveis de carga de um dispositivo supercondutor. Sob certas condições podemos considerar apenas 2 níveis de carga do dispositivo, assim constituindo o "Átomo Artificial" de 2 níveis. A interação da radiação quantizada e do dispositivo supercondutor é, então, descrita pelo Hamiltoniano de interação Átomo-Campo, tão importante em diversas aplicações em óptica quântica. O conteúdo que será apresentado é embasado na referência [1].

## I. INTRODUÇÃO

Uma das principais investigações dentro da área de óptica quântica é o estudo das propriedades estatísticas da radiação eletromagnética. Isso inclui qualquer meio onde exista um potencial vetor ou algo análogo para ser quantizado. Nas últimas três décadas muitos experimentos comprovaram o comportamento quântico em circuitos, e uma vez comprovado esse novo comportamento, nasceram novos desafios. O fato de que linhas de transmissão ressonantes funcionem como cavidades ópticas é utilizado nessa leitura para acoplar capacitivamente o "Átomo Artificial".

A primeira descoberta teórica e experimental de eletrodinâmica quântica de cavidades em circuitos foi feita pelo grupo de Yale, que resultou nas publicações [1, 2]. Desde então, esse e outros grupos fizeram diversas implementações de óptica quântica e computação quântica [6, 8].

Nesta leitura, vamos dividir a modelagem em três seções: na primeira modelagem trataremos apenas da linha de transmissão e mostraremos que a formulação de seu Hamiltoniano resulta similarmente em uma cavidade óptica; na segunda modelagem explicaremos como um dispositivo supercondutor espec´fico pode ser tratado como um "Átomo Artificial"; na terceira modelagem mostraremos como resulta o Hamiltoniano de acoplamento capacitivo entre os dispositivos da primeira e segunda modelagem. Por fim, terminaremos o artigo com uma breve conclusão.

## II. MODELAGEM I: LINHA DE TRANSMISSÃO SUPERCONDUTORA

Nesta seção mostraremos uma formulação da eletrodinâmica quântica de cavidades em circuitos, começando com o estudo do comportamento dos modos eletromagnéticos quantizados em apenas uma linha de transmissão supercondutora. Logo após, acoplaremos capacitivamente uma fonte e um dreno aos extremos da linha de transmissão, estabelecendo assim um modelo teórico descrevendo o sistema.

#### A. Quantização da voltagem uuma única linha de transmissão

Quando nós transmitimos um sinal de microondas através de uma linha de transmissão de comprimento L, se o comprimento de onda for muito maior do que a dimensão da seção transversal da linha, as cargas sobre a linha de transmissão podem ser consideradas como se estivessem movendo-se em uma única dimensão, figura (1). Os *n* modos de radiação comportados nesta linha de transmissão podem ser modelados por um conjunto de elementos LC discretos e infinitesimais conhecidos como elementos de circuito concentrados *(lumped circuit)* [3].

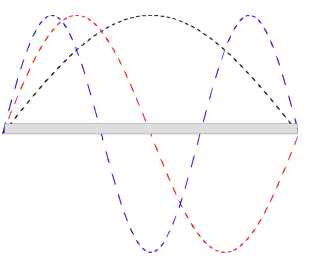

Figura 1. Representação dos modos de vibrações de densidade de carga numa linha de transmissão.

O Lagrangeano do sistema é:

$$
\ell = \sum_{n} \left[ \frac{li_n^2}{2} - \frac{q_n^2}{2c} \right],\tag{1}
$$

onde c é a capacitância e l é a autoindutância do n - ésimo modo da linha de transmissão. Neste caso, a variação temporal da carga no nó *n* do circuito é dada por  $q_n = i_{n-1} - i_n$ e  $i_n = -\sum_{m=1}^n q_m$  é a corrente no nó. Substituindo no Lagrangeano (1), temos:

$$
\ell = \sum_{n} \left[ \frac{l(\sum_{m=1}^{n} \dot{q}_{m})^{2}}{2} - \frac{q_{n}^{2}}{2c} \right].
$$
 (2)

Como é usual neste tipo de sistema, faremos uso da natureza infinitesimal destes elementos (os graus de liberdade do sistema) para levar a equação (2) para o limite contínuo. Nós definimos a variável

$$
\Gamma(x,t) = \int_{-\frac{L}{2}}^{x} dx' q(x',t)
$$
 (3)

onde  $q(x)$  é a densidade linear de carga. Fazendo as substituições:  $\sum_{n=1}^{m=1} q_m(t) \to \Gamma(x,t), q_n(t) \to q(x,t) = \frac{\partial \Gamma}{\partial x}$ , a densidade de Lagrangeano unidimensional se escreve:

$$
\Im = \frac{l\dot{\Gamma}^2}{2} - \frac{1}{2c} \left[ \frac{\partial \Gamma}{\partial x} \right]^2.
$$
 (4)

Aqui c e l transformam-se em densidade linear de capacitância e indutância da linha de transmissão, respectivamente. Aplicando Euler-Lagrange na equação (4), obtemos

$$
\frac{1}{c}\frac{\partial^2 \Gamma}{\partial x^2} - l\frac{\partial^2 \Gamma}{\partial t^2} = 0,\tag{5}
$$

com condições de contorno  $\Gamma(-\frac{L}{2},t) = \Gamma(\frac{L}{2},t) = 0$  devido à neutralidade de carga (linha de transmissão aberta). Esta equação pode facilmente ser resolvida por separação de variáveis. A solução é dada por:

$$
\Gamma(x,t) = \sqrt{\frac{2}{L}} \sum_{j=1}^{j_{corte}} \phi_j(t) \begin{cases} \cos\left(\frac{j\pi x}{L}\right), & \text{para } j \text{ ímpar,} \\ sen\left(\frac{j\pi x}{L}\right), & \text{para } j \text{ par.} \end{cases}
$$
\n(6)

com velocidade  $\nu = 1/2$ lc, e autofrequências  $w_j = j\pi \nu/L$ . O  $j_{corte}$  é um corte no número de modos impostos pelo fato da existência de uma estrutura não exatamente unidimencional.

Substituindo Γ na equação de movimento (5), temos:

$$
\ddot{\phi}_j + w_j^2 \phi_j = 0 \tag{7}
$$

com densidade de Lagrangeano:

$$
\Im_j(\phi_j, \dot{\phi}_j; t) = \frac{l}{2} \dot{\phi}_j^2 - \frac{1}{2c} \left(\frac{j\phi}{L}\right)^2 \phi_j^2.
$$
 (8)

Com isso podemos obter o Hamiltoniano em função de  $\phi_i$ e o momentum conjugado canônico  $P_j \equiv \frac{\partial \Im_j}{\partial \dot{\phi}_j}$ :

$$
\Re_j(P_j, \phi_j; t) = \frac{P_j^2}{2l} + \frac{1}{2c} \left(\frac{j\pi}{L}\right)^2 \phi_j^2.
$$
 (9)

Agora para a quantização do Hamiltoniano, nós promovemos as variáveis à operadores, respeitando a relação de comutação quântica  $[\phi_j, P_{j'}] = i\hbar \delta_{jj'}$ . Para diagonalizar o operador Hamiltoniano, nós introduzimos os operadores bosônicos de criação e aniquilação que requerem  $\left[a_j, a_{j'}^\dagger\right] = \delta_{jj'}$ . Após alguma álgebra nós obtemos:

$$
\phi_j(t) = \sqrt{\frac{\hbar w_j c}{2}} \frac{L}{j\pi} \left[ a_j(t) + a_j^{\dagger}(t) \right]
$$
(10)

$$
P_j(t) = -i\sqrt{\frac{\hbar w_j l}{2}} \left[ a_j(t) - a_j^\dagger(t) \right] \tag{11}
$$

que, se substituídos no Hamiltoniano da equação (9), dá o Hamiltoniano diagonalizado análogo ao do oscilador harmônico:

$$
\Re_j(t) = \hbar w_j \left[ a_j^{\dagger}(t) a_j(t) + \frac{1}{2} \right]. \tag{12}
$$

Portanto a solução final para Γ é escrita como:

$$
\Gamma(x,t) = \sum_{j=1}^{j_{corte}} \sqrt{\frac{\hbar w_j c}{L}} \frac{L}{j\pi} \left[ a_j(t) + a_j^{\dagger}(t) \right]
$$

$$
\times \begin{cases} \cos\left(\frac{j\pi x}{L}\right) & \text{para } j \text{ ímpar} \\ \text{sen}\left(\frac{j\pi x}{L}\right) & \text{para } j \text{ par} \end{cases}
$$
(13)

e a voltagem na linha de transmissão:

$$
V(x,t) = \frac{1}{c} \frac{\partial \Gamma(x,t)}{\partial x}
$$
  
= 
$$
\sum_{j=1}^{j_{corte}} \sqrt{\frac{\hbar w_j}{Lc}} \left[ a_j(t) + a_j^{\dagger}(t) \right]
$$
  

$$
\times \begin{cases} -\sin\left(\frac{j\pi x}{L}\right) & \text{para } j \text{ impar} \\ \cos\left(\frac{j\pi x}{L}\right) & \text{para } j \text{ par} \end{cases}
$$
(14)

### B. Acoplando a linha de transmissão capacitivamente à fonte e ao dreno

Para investigarmos as características da linha de transmissão acoplada ao meio externo, nós podemos colocar uma linha de transmissão semi-infinita em cada extremo dela, figura (2). Sabendo que teremos uma certa distância entre as linhas de transmissão, também haverá uma capacitância de acoplamento  $C_0$ .

 $\overline{C_0}$  $\overline{C_0}$ 

Figura 2. Acoplamentos capacitados de uma linha de transmissão ressonante a mais duas linhas em seus extremos: o acoplamento à esquerda servindo como fonte de bombeamento, e o acoplamento à direita servindo como dreno. Esta esquematização simula as mesmas propriedades físicas de uma cavidade óptica.

Por simplicidade, nós assumimos que as duas linhas de transmissão semi-infinitas acopladas à linha de transmissão são todas de mesmas densidades de indutância e capacitância.

Incluindo a energia armazenada no acoplamento capacitivo, a densidade de Lagrangeano fica:

$$
\Im = \frac{l\dot{\Gamma}^2}{2} - \frac{1}{2c} \left[ \frac{\partial \Gamma}{\partial x} \right]^2 - \frac{\Gamma^2}{2C_0} \left[ \delta \left( x - \frac{L}{2} \right) + \delta \left( x + \frac{L}{2} \right) \right],
$$
\n(15)

onde  $C_0$  é a capacitância dos dois acoplamentos nos extremos da linha de transmissâo central, que são assumidos como idênticos. A equação de Euler-Lagrange é:

$$
\frac{1}{c} \left[ \frac{\partial^2 \Gamma}{\partial x^2} \right] - \frac{\Gamma}{C_0} \left[ \delta \left( x - \frac{L}{2} \right) + \delta \left( x + \frac{L}{2} \right) \right] - l \frac{\partial^2 \Gamma}{\partial t^2} = 0.
$$
\n(16)

Aqui nós podemos ver todo o sistema como comprimido numa linha de transmissão infinita com descontinuidades  $\delta\left(x-\frac{L}{2}\right)$  e  $\delta\left(x+\frac{L}{2}\right)$  devido aos acoplamentos capacitivos. De fato, a equação ainda é a mesma que a de Euler-Lagrange para uma única linha de transmissão, mas agora com condições de contorno determinadas pela relação entre os efeitos dos acoplamentos capacitivos e a voltagem ao longo dos extremos da linha de transmissão. Analisando a descontinuidade na primeira derivada:

$$
\frac{1}{c} \int_{-\frac{L}{2}-\xi}^{-\frac{L}{2}+\xi} dx \frac{\partial^2 \Gamma}{\partial x^2}
$$

$$
-\frac{1}{C_0} \int_{-\frac{L}{2}-\xi}^{-\frac{L}{2}+\xi} dx \Gamma \left[ \delta \left( x - \frac{L}{2} \right) + \delta \left( x + \frac{L}{2} \right) \right]
$$

$$
-l \int_{-\frac{L}{2}-\xi}^{-\frac{L}{2}+\xi} dx \frac{\partial^2 \Gamma}{\partial t^2} = 0,
$$

$$
\frac{1}{c} \int_{\frac{L}{2}-\xi}^{\frac{L}{2}+\xi} dx \frac{\partial^2 \Gamma}{\partial x^2}
$$

$$
-\frac{1}{C_0} \int_{\frac{L}{2}-\xi}^{\frac{L}{2}+\xi} dx \Gamma \left[ \delta \left( x - \frac{L}{2} \right) + \delta \left( x + \frac{L}{2} \right) \right]
$$

$$
-l \int_{\frac{L}{2}-\xi}^{\frac{L}{2}+\xi} dx \frac{\partial^2 \Gamma}{\partial t^2} = 0,
$$

fazendo  $\xi \to 0$ , teremos:

$$
\frac{1}{c} \left[ \frac{\partial \Gamma \left( -\frac{L}{2} \right)_d}{\partial x} - \frac{\partial \Gamma \left( -\frac{L}{2} \right)_e}{\partial x} \right] = \frac{1}{C_0} \Gamma \left( -\frac{L}{2} \right)_d
$$
\n
$$
= \frac{1}{C_0} \Gamma \left( -\frac{L}{2} \right)_e \quad (17)
$$
\n
$$
\frac{1}{c} \left[ \frac{\partial \Gamma \left( \frac{L}{2} \right)_d}{\partial x} - \frac{\partial \Gamma \left( \frac{L}{2} \right)_e}{\partial x} \right] = \frac{1}{C_0} \Gamma \left( \frac{L}{2} \right)_d
$$
\n
$$
= \frac{1}{C_0} \Gamma \left( \frac{L}{2} \right)_e . \quad (18)
$$

Aqui d e e são os lados direito e esquerdo dos capacitores formados devido aos acoplamentos. Este problema é análogo ao da equação de Schrödinger com potencial delta. A solução da parte espacial com modos simétricos é da forma:

$$
\Gamma_s(x) = \begin{cases} B\cos(kx + \delta_k) & \text{para } x \ge \frac{L}{2} \\ A\cos(kx) & \text{para } -\frac{L}{2} \le x \le \frac{L}{2} \\ B\cos(kx - \delta_k) & \text{para } x \le -\frac{L}{2} \end{cases} \tag{19}
$$

Aqui, o deslocamento de fase  $\delta_k$  é a diferença de fase entre o modo de entrada e de saída da linha de transmissão central. Com as condições de contorno, obtemos o coeficiente de transmissão  $T(k)$  da linha de transmissão central:

$$
T(k) \equiv \frac{A^2}{B^2} = \frac{1}{1 + \frac{c^2}{k^2 C_0^2} \cos^2\left(\frac{kL}{2}\right) - \frac{2c}{kC_0} \operatorname{sen}\left(\frac{kL}{2}\right) \cos\left(\frac{kL}{2}\right)}.
$$
\n(20)

Na figura (3) mostramos o comportamento do coeficiente de transmissão em função do número de onda para modos simétricos. Note que temos picos periódicos. Esses picos ocorrem em situações de ressonâncias quando  $k \notin$  múltiplo de  $\pi$ .

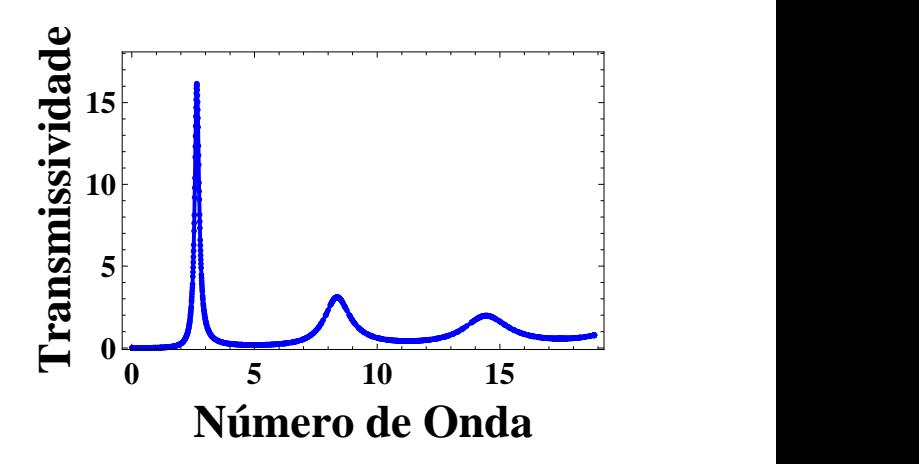

Figura 3. Coeficiente de transmissão como função do número de onda ( $T(k)$  *vs* k), para  $L = 1$  e  $c/C_0 = 60$ .

A figura (4) mostra o deslocamento de fase

$$
\delta_k = \tan^{-1}\left(\tan\left(\frac{kL}{2}\right) - \frac{c}{kC_0}\right) - \frac{kL}{2},\qquad(21)
$$

em função do número de onda para modos simétricos. Note que temos saltos nos mesmos pontos dos picos do coeficiente de transmissão. Isso mostra que em situações de ressonância a diferença de fase entre o modo de entrada e de saída da linha de transmissão zera.

#### C. Quantização do sistema acoplado

Para derivar o Hamiltoniano para o sistema incluindo os acoplamentos das linhas de transmissões, nós podemos iniciar reescrevendo o Lagrangeano total

$$
\ell_{TL} = \int_{-\infty}^{+\infty} dx \mathfrak{F}\left(\dot{\Gamma}, \frac{\partial \Gamma}{\partial x}, \Gamma\right) \tag{22}
$$

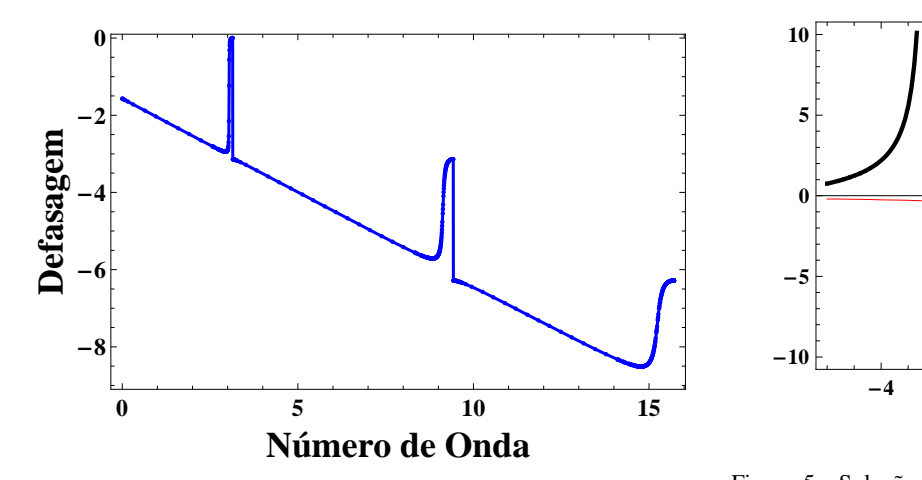

Figura 4. O deslocamento de fase (ou defasagem, como pode ser chamado) em função do n∘ de onda ( $\delta_k$  *vs k*), para  $L = 1$  e  $c/C_0 =$ 60.

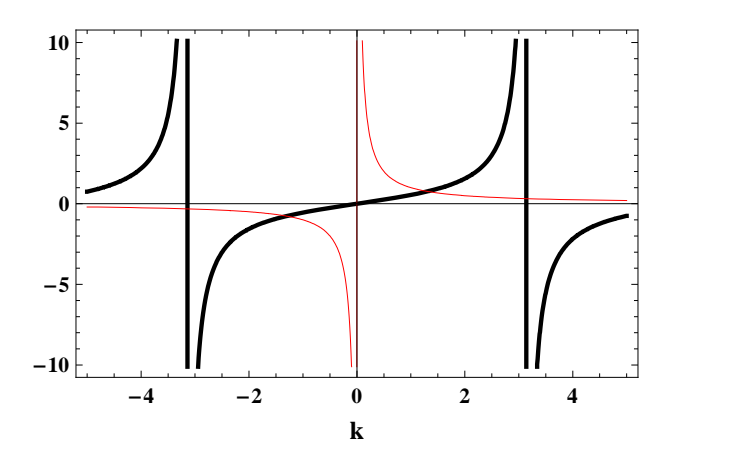

Figura 5. Solução gráfica para a equação (26), a curva vermelha corresponde à  $1/k$ , e a curva preta corresponde à  $\tan(k)$ .

onde definimos  $\epsilon = C_0/Lc$ ,

$$
w = \nu k \approx \frac{\pi \nu}{L} (1 - 2\epsilon). \tag{28}
$$

Agora aplicando o mesmo procedimento que foi usado para apenas uma linha de transmissão, teremos:

$$
\Gamma_C(x,t)\sqrt{\frac{\hbar w c}{L}} \frac{L}{\pi} \cos(kx) \left[ a^\dagger(t) + a(t) \right] \tag{29}
$$

e a voltagem nos extremos da linha de transmissão será:

$$
V_C\left(\pm \frac{L}{2}\right) = \frac{1}{c} \frac{\partial \Gamma_0\left(\pm \frac{L}{2}\right)}{\partial x}
$$
  
=  $\mp \sqrt{\frac{\hbar w}{Lc}} (1 - 2\epsilon) \left(1 - \frac{\pi^2 \epsilon^2}{2}\right)$   
 $\times \left[a^{\dagger}(t) + a(t)\right].$  (30)

O mesmo pode ser feito nas duas linhas de transmissão semi-infinitas. Resolvendo a linha de transmissão do lado direito, com a condição de contorno

$$
\frac{1}{c}\frac{\partial \Gamma_R\left(\frac{L}{2}\right)}{\partial x} = \frac{\Gamma_R\left(\frac{L}{2}\right)}{C_0},\tag{31}
$$

temos o resultado:

$$
\Gamma_R(x,t) = \sum_{q} \sqrt{\frac{\hbar w_q c}{L_{inf}}} \frac{1}{q} \operatorname{sen} \left( q \left( x - \frac{L}{2} \right) + \delta_q \right) \times \left[ b_q^{\dagger}(t) + b_q(t) \right], \tag{32}
$$

onde  $L_{inf}$  é o comprimento da linha de transmissão semiinfinita. As frequências  $w_q$  e os deslocamentos de fase  $\delta_q$  são:

$$
w_q = \nu q \tag{33}
$$

e

$$
\delta_q = \tan^{-1}\left(\frac{C_0 q}{c}\right). \tag{34}
$$

substituindo a densidade de Lagrangeano da equação (15), reescrevemos:

$$
\ell_{TL} = \int_{-\infty}^{+\infty} dx \left[ \frac{l}{2} \dot{\Gamma}^2 - \frac{1}{2c} \left( \frac{\partial \Gamma}{\partial x} \right)^2 \right] - \int_{-\infty}^{+\infty} dx \frac{C_0}{2c^2} \left[ \frac{\partial \Gamma(\frac{L}{2})_d}{\partial x} - \frac{\partial \Gamma(\frac{L}{2})_e}{\partial x} \right]^2 - \int_{-\infty}^{+\infty} dx \frac{C_0}{2c^2} \left[ \frac{\partial \Gamma(-\frac{L}{2})_d}{\partial x} - \frac{\partial \Gamma(-\frac{L}{2})_e}{\partial x} \right]^2. (23)
$$

Com isso passamos a ter a descontinuidade na primeira derivada nos extremos da linha de transmissão central da seguinte maneira:

$$
\frac{1}{c}\frac{\partial \Gamma_C\left(-\frac{L}{2}\right)}{\partial x} = \frac{\Gamma_C\left(-\frac{L}{2}\right)}{C_0},\tag{24}
$$

$$
\frac{1}{c}\frac{\partial \Gamma_C\left(\frac{L}{2}\right)}{\partial x} = \frac{\Gamma_C\left(\frac{L}{2}\right)}{C_0}.\tag{25}
$$

De novo nós apenas olhamos para o modo simétrico fundamental. A equação produz uma solução a ser determinada numericamente, ou graficamente, por:

$$
\tan\left(\frac{kL}{2}\right) = \frac{c}{C_0k}.\tag{26}
$$

O gráfico na figura (5) representa as funções da equação (26) em função de k, onde a curva preta é a função  $\tan\left(\frac{k}{2}\right)$  e a vermelha é a função  $\frac{c}{C_0k}$ , para  $L = 1$  e  $c/C_0 = 60$ . A primeira solução não-negativa obedece

$$
k \approx \frac{\pi}{L}(1 - 2\epsilon),\tag{27}
$$

Embora pareça que o acoplamento capacitivo não cause a troca de frequências nas linhas de transmissão semi-infinitas, de fato há uma pequena mudança de fase para todos os seus modos. A voltagem na linha de transmissão do lado direito será:

$$
V_R\left(\frac{L}{2},t\right) = \sum_{q} \sqrt{\frac{\hbar w_q}{L_{inf}c}} \cos\left(\delta_q\right) \left[b_q^\dagger(t) + b_q(t)\right], \quad (35)
$$

quando  $C_0/Lc << 1$ ,  $\cos(\delta_q) \approx 1$ .

Lembrando que a solução é simétrica, podemos afirmar que a solução da linha de transmissão do lado esquerdo é a mesma do lado direito. Agora nós podemos concluir a construção do modelo teórico para a linha de transmissão acoplada a duas linhas de transmissão semi-infinitas em cada extremo, escrevendo abaixo o Hamiltoniano diretamente do Lagrangeano total:

$$
H_{TL} = \hbar w a^{\dagger} a + \hbar \sum_{q} w_{q} b_{q,L}^{\dagger} b_{q,L} + \hbar \sum_{q} w_{q} b_{q,R}^{\dagger} b_{q,R}
$$

$$
- \hbar \sum_{q} \lambda_{q} (a^{\dagger} + a)(b_{q,L}^{\dagger} + b_{q,L})
$$

$$
+ \hbar \sum_{q} \lambda_{q} (a^{\dagger} + a)(b_{q,R}^{\dagger} + b_{q,R}), \qquad (36)
$$

com novos parâmetros

$$
\hbar\lambda_q = C_0 \sqrt{\frac{\hbar w}{Lc}} \sqrt{\frac{\hbar w_q}{L_{inf}c}} (1 - 2\epsilon) \left(1 - \frac{\pi^2 \epsilon^2}{2}\right) \cos(\delta_q)
$$

$$
\approx \frac{C_0 \hbar}{c} \sqrt{\frac{w}{L}} \sqrt{\frac{w_q}{L_{inf}}}.
$$
(37)

Na representação de interação, os termos do Hamiltoniano  $a^{\dagger}b_{q}^{\dagger}$  e  $ab_{q}$  oscilam rapidamente devido à presença do termo  $exp[\pm i(w + w_q)t]$ . Na maioria dos casos essas contribuições podem ser desprezadas, perante aos termos  $ab_q^{\dagger}$  e  $a^{\dagger}b_q$ , que oscilam com frequências bem menores  $exp[\pm i(w_q - w)t]$ . Fazendo essa aproximação, chamada de aproximação de onda girante, o Hamiltoniano final fica

$$
H_{TL} = \hbar\omega_c a^{\dagger} a + \hbar \sum_q \omega_q b_{q,L}^{\dagger} b_{q,L} + \hbar \sum_q w_q b_{q,R}^{\dagger} b_{q,R}
$$

$$
- \hbar \sum_q \lambda_q (a b_{q,L}^{\dagger} + a^{\dagger} b_{q,L})
$$

$$
+ \hbar \sum_q \lambda_q (a b_{q,R}^{\dagger} + a^{\dagger} b_{q,R})
$$
(38)

Assim vemos que cada modo da cavidade é acoplado aos modos q da fonte e do dreno. Note que agora a linha da transmissão central atua como um ressonador com frequência do campo  $\omega_c$ , e os dispositivos acoplados nos extremos comportam-se como fonte e dreno com frequências dos modos de  $\omega_q$ .

Baseando-nos em bombeamento clássico de cavidades [4] podemos reescrever o Hamiltoniano da seguinte maneira:

$$
H_{TL} = \hbar\omega a^{\dagger}a + \hbar\sum_{q}\omega_{q}b_{q}^{\dagger}b_{q} + \hbar\sum_{q}\lambda_{q}(ab_{q}^{\dagger} + a^{\dagger}b_{q})
$$

$$
+ \hbar\left(\mathbf{F}e^{-i\omega_{c}t}a^{\dagger} + \mathbf{F}^{*}e^{i\omega_{c}t}a\right)
$$
(39)

onde  $\omega$  é a frequência do campo na cavidade (ou ressonador),  $\omega_q$  são as frequências dos modos q do dreno,  $w$  é a frequência de oscilação da fonte,  $\lambda_q$  é a constante de acoplamento cavidade-dreno, e F é a constante de acoplamento do bombeamento da fonte do campo clássico na cavidade. Os operadores  $a(a^{\dagger})$  e  $b_q(b^{\dagger}_q)$  são operadores bosônicos de aniquilação (criação) do modo do campo da cavidade e do dreno.

### D. Formalismo de input e output para dinâmica de operadores do modo das linhas de transmissão supercondutora

Embasados na equação (39), temos o seguinte sistema de equações de movimento:

$$
\dot{a} = -i\omega a - i\mathbf{F}e^{-i\omega_c t} - i\sum_{q} \lambda_q b_q, \qquad (40a)
$$

$$
\dot{b}_q = -i\omega_q b_q - i\lambda_q a. \qquad (40b)
$$

Os modos do dreno  $b_q$  têm a seguinte solução:

$$
b_q(t) = b_q(0)e^{-i\omega_q t} - i\lambda_q e^{-i\omega_q t} \int_0^t e^{i\omega_q t'} a(t')dt'.
$$

Logo, a equação (40a) fica

$$
\dot{a} = -i\omega a - i\mathbf{F}e^{-i\omega_c t} - i\sum_{q} \lambda_q b_q(0)e^{-i\omega_q t} \n- \sum_{q} \lambda_q^2 e^{-i\omega_q t} \int_0^t e^{i\omega_q t'} a(t')dt',
$$
\n(41)

que pode ser reescrita

$$
\dot{\tilde{a}} = -i\mathbf{F}e^{-i(\omega_c - \omega)t} - i\sum_{q} \lambda_q b_q(0)e^{-i(\omega_q - \omega)t} \n- \sum_{q} \lambda_q^2 e^{-i(\omega_q - \omega)t} \int_0^t e^{i\omega_q t'} a(t')dt',
$$
\n(42)

com  $\tilde{a} = ae^{i\omega t}$ . O termo

$$
-i\sum_q \lambda_q b_q(0) e^{-i(\omega_q-\omega)t}
$$

representa o efeito de um reservatório térmico (que aqui negligenciaremos), e o termo

$$
\sum_{q} \lambda_q^2 e^{-i(\omega_q - \omega)t} \int_0^t e^{i\omega_q t'} a(t') dt'
$$

pode ser aproximado por uma contribuição da relaxação de amplitude da linha de transmissão (com taxa  $\kappa$ ), deixando a equação (42) na forma

$$
\dot{\tilde{a}} = -i\mathbf{F} - \frac{\kappa}{2}\tilde{a},\tag{43}
$$

para  $\omega_c = \omega$ . Finalmente, a solução fica

$$
\dot{\tilde{a}}(t) = \tilde{a}(0)e^{-\frac{\kappa t}{2}} - \frac{2i\mathbf{F}}{\kappa} \left(1 - e^{-\frac{\kappa t}{2}}\right)
$$
(44)

Concluindo que para F sendo um número imaginário, a linha de transmissão terá um estado estacionário coerente  $|\alpha\rangle$ após um tempo ligada, onde  $\alpha = -2i\mathbf{F}/\kappa$  é real positivo.

## III. MODELAGEM II: "ÁTOMO ARTIFICIAL"

Nesta seção apresentaremos o "Átomo Artificial" [7], que consiste em um dispositivo supercondutor ensanduichando uma junção conhecida como Junção Josephson, na qual um lado supercondutor fica com n Pares de Cooper e o outro fica conectado ao 'terra'. Montaremos o Hamiltoniano do "Átomo Artificial", logo depois o diagonalizaremos e mostraremos que o problema pode ser reduzido para um sistema de dois níveis.

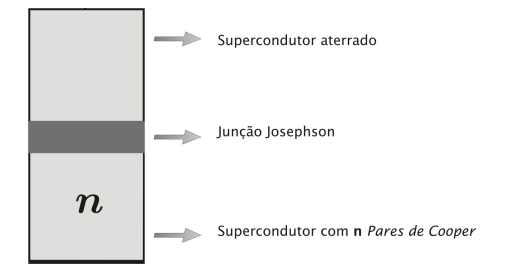

Figura 6. Dispositivo que representa o "Átomo Artificial" com uma Junção Josephson (para mais detalhes de sua implementação em circuitos, figura (7)).

#### A. Caixa de pares de Cooper

Uma caixa de pares de Cooper é basicamente uma ilha supercondutora conectada a um 'terra' via junção Josephson composta por n pares de Cooper, figura (7). Cada par de Cooper é composto por 2 elétrons. Para começarmos a estudar

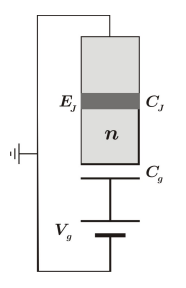

Figura 7. Modelo esquemático para implementação do "Átomo Artificial" em circuitos: acoplamento capacitado entre a ilha supercondutora e uma bateria, gerando a energia de carga.

o Hamiltoniano do "Átomo Artificial", temos que entender o

processo de acúmulo de carga devido à barreira de potencial da Junção Josephson, o que faremos a seguir.

#### B. Energia de carregamento

Vamos considerar o circuito da figura (7). Assumimos que na ilha haja excesso de n pares de Cooper e a diferença de potencial  $V(n)$  seja dada por:

$$
-2ne = C_g (V(n) - V_g) + C_j V(n).
$$
 (45)

Isolando a diferença de potencial obtemos:

$$
V(n) = \frac{C_g V_g - 2ne}{C_\Sigma},\tag{46}
$$

onde  $C_{\Sigma} = C_q + C_j$ . Note que a diferença de potencial causará o excesso de pares de Cooper. Portanto a energia necessária para deslocar ∆n pares de Cooper na ilha é:

$$
E(n + \Delta n) - E(n) = -2e \int_0^{\Delta n} V(n + n')dn'
$$

$$
= \frac{2e^2(\Delta n)^2 + 4e^2n\Delta n - 2eC_gV_g\Delta n}{C_{\Sigma}}.
$$
 (47)

Para facilitar o manuseio deste aspecto, usamos:

$$
E(0) = \frac{1}{2C_{\Sigma}} (C_g V_g)^2.
$$
 (48)

Então para n arbitrário, a energia de carga é:

$$
E(n) = 4E_C (n - n_g)^2, \t\t(49)
$$

onde a energia de carregamento de um único elétron é definida como  $E_C \equiv e^2/2C_{\Sigma}$  e a carga de porta em  $n_g \equiv C_g V_g/2e$ que é adimensional.

#### C. Tunelamento Josephson (com uma junção Josephson)

O Hamiltoniano que descreve o tunelamento Josephson é dado por:

$$
H_J = -\int d\varphi_1 \int d\varphi_2 \left| \varphi_1, \varphi_2 \right\rangle E_J \cos \left( \varphi_1 - \varphi_2 \right) \left\langle \varphi_1, \varphi_2 \right|,
$$
\n(50)

onde  $\varphi_1$  e  $\varphi_2$  são as fases nos dois lados das junções e  $E_J$  é a energia Josephson. Para nossa finalidade é mais útil transformar este Hamiltoniano para a base de número. Inserindo as completezas das base de número, obtemos:

$$
H_J = -\sum_{n_1, n_2, n_3, n_4} \int d\varphi_1 \int d\varphi_2
$$
  
×  $|n_1, n_2\rangle \langle n_1, n_2| \varphi_1, \varphi_2 \rangle E_J \cos(\varphi_1 - \varphi_2)$   
×  $\langle \varphi_1, \varphi_2 | n_3, n_4 \rangle \langle n_3, n_4 |,$ 

$$
H_J = -\frac{E_J}{8\pi^2} \sum_{n_1, n_2, n_3, n_4} \int_0^{2\pi} d\varphi_1 \exp[-i(n_1 - n_3)\varphi_1] \times \int_0^{2\pi} d\varphi_2 \, |n_1, n_2\rangle \, \langle n_3, n_4| \times \exp[-i(n_2 - n_4)\varphi_2] \times (\exp[i(\varphi_1 - \varphi_2)] + \exp[-i(\varphi_1 - \varphi_2)]), \tag{51}
$$

obtendo,

$$
H_J = -\frac{E_J}{2} \sum_{n_1, n_2} |n_1, n_2\rangle \langle n_1 - 1, n_2 + 1| + |n_1, n_2\rangle \langle n_1 + 1, n_2 - 1|,
$$
 (52)

aqui o estado de vetores  $|n_1, n_2\rangle$  exibe o número de pares nos dois lados da junção. O resultado significa que o tunelamento Josephson é simplesmente a passagem de pares de Cooper de um lado para o outro da junção um a um. Um lado da junção numa caixa de pares de Cooper corresponderá ao  $n_1$ . O outro lado supercondutor conectado ao 'terra' corresponderá ao  $n_2$ . Devido ao caráter do 'terra' que consiste em um reservatório de cargas com capacidade de infinitas cargas, podemos considerar  $n_2 \approx n_2 \pm 1$ , resultando no seguinte Hamiltoniano de Josephson:

$$
H_J = -\frac{E_J}{2} \sum_n |n\rangle \langle n+1| + |n+1\rangle \langle n| \qquad (53)
$$

#### D. Tunelamento Josephson (com duas junções Josephson)

De acordo com [7], quando temos o circuito como na figura (8), o "Átomo Artificial" de duas junções Josephson idênticas terá a mesma energia de carregamento e energia de tunelamento:

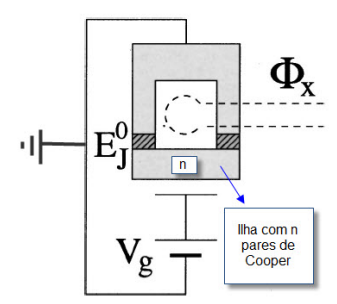

Figura 8. Circuito com "Átomo Artificial" de duas junções Josephson.

$$
E_J \Longrightarrow 2E_J \cos\left(\pi \frac{\Phi_x(t)}{\Phi_0}\right),\tag{54}
$$

onde  $E_J$  é o valor máximo da energia de tunelamento e  $\Phi_0$  é o fluxo quântico [7].

$$
\Phi_0 = \frac{hc}{2e} = 2,07 \times 10^{-7} G/cm^2 \tag{55}
$$

Ou seja, a energia de tunelamento do "Átomo Artificial" passa a depender de um fluxo do campo magnético (clássico) aplicado ao dispositivo.

## E. Hamiltoniano do "Átomo Artificial"

Juntando as contribuições da energia de cada valor de n (49), e a contribuição de tunelamento (53) levando-se em conta o fluxo variável (54), temos:

$$
H_{CPC} = \sum_{n} 4E_C(n - n_g)^2 |n\rangle \langle n|
$$

$$
-E_J \cos\left(\pi \frac{\Phi_x(t)}{\Phi_0}\right) (|n\rangle \langle n+1| + |n+1\rangle \langle n|) \quad (56)
$$

Em experimentos reais,  $E_C$  e  $E_J$  têm que ser bem maior que a energia térmica  $k_BT$ . Assim desprezamos as flutuações térmicas e E<sup>C</sup> deve ser menor do que o *gap* de energia supercondutora pera evitar indesejadas excitações. Também escolhemos trabalhar no limite de carga, que corresponde a  $E_C > E_J$ , de modo que a energia de carga é dominante [7]. A figura (9.a), representa a energia dos dois primeiros níveis de autoenergias do Hamiltoniano em função da carga de porta para energia de tunelamento nula ( $\Phi_x = \Phi_0/2$ ), sendo mostrada a degenerescência quando  $n_a = 0, 5$ .

A figura (9.b) representa a energia dos dois primeiros níveis de autoenergias do Hamiltoniano em função da carga de porta quando temos a energia de tunelamento não-nula. Note que a energia de tunelamento quebra a degenerescência em  $n_g = 0, 5$ , formando estados de superposição de níveis do dispositivo neste ponto.

## IV. MODELAGEM III: ACOPLAMENTO DO "ÁTOMO ARTIFICIAL" COM A LINHA DE TRANSMISSÃO

Este modelo de acoplamento foi demonstrado teoricamente e experimentalmente em 2004 [1, 2]. Neste acoplamento, como mostra a figura (10), notamos que a linha de transmissão central é o ressonador e as outras duas linhas acopladas são a fonte e o dreno de radiação. O átomo é o dispositivo composto por 2 junções Josephson, uma ilha de pares de Cooper acoplada capacitivamente à linha de transmissão e um *loop* conectado ao 'terra' servindo como um reservatório de carga com capacidade de infinitas cargas. Neste sistema serão considerados apenas dois níveis, pois o *gap* que existe para os demais níveis de energias do supercondutor está fora de sintonia com qualquer frequência dos modos do campo de radiação, que serão considerados posteriormente.

Iniciando o argumento teórico do acoplamento "Átomo Artificial"-Campo, o Hamiltoniano da caixa de pares de Cooper (56) em notação de bit quântico é escrito como:

$$
H_{qb} = (E_1 - E_0)\sigma^z - E_J \cos\left(\pi \frac{\Phi_x(t)}{\Phi_0}\right) \sigma^x, \qquad (57)
$$

$$
\sigma^x=\left|1\right\rangle\left\langle 0\right|+\left|0\right\rangle\left\langle 1\right| \quad \sigma^z=\left|0\right\rangle\left\langle 0\right|-\left|1\right\rangle\left\langle 1\right|
$$

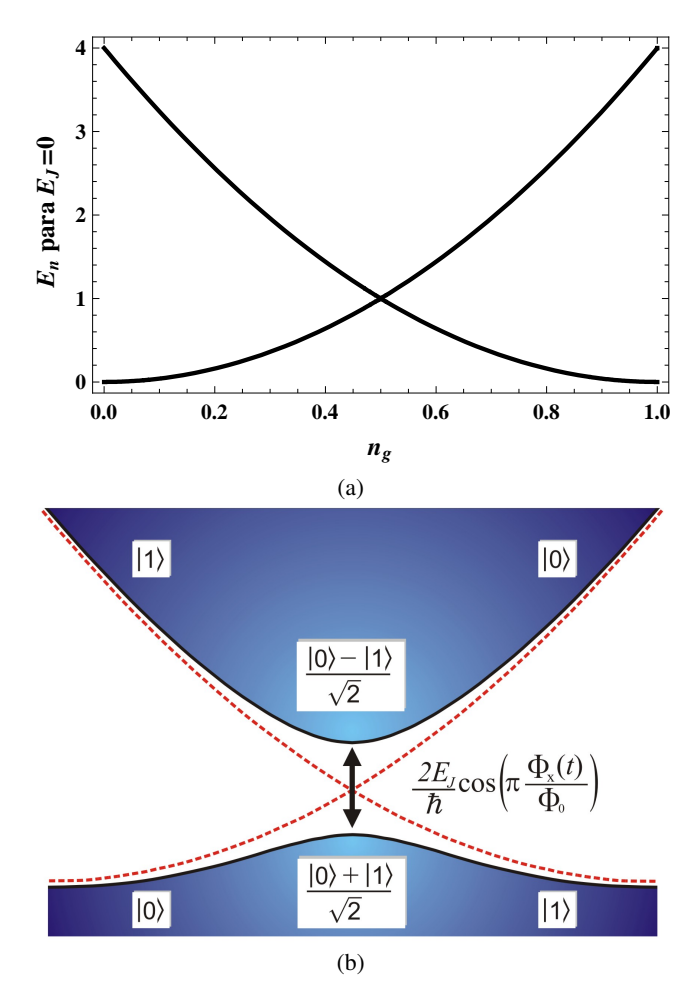

Figura 9. Auto energias em função da carga de porta ( $0 \le n_g \le 1$ ) com  $n = 0, 1$ : (a)  $E_J = 0$ ; (b)  $E_J \neq 0$ .

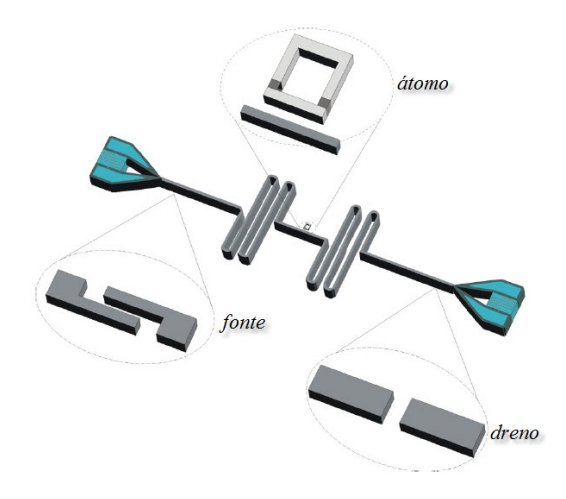

Figura 10. Modelo esquemático de eletrodinâmica quântica de cavidades em circuitos: uma linha de transmissão ressonante acoplada a uma fonte, um dreno e um "Átomo Artificial".

Com a definição da energia de carregamento  $E_n$  na seção 2.2.2, temos as diferenças de níveis de energias de carga:

$$
E_{n+1} - E_n = 2E_C [(n+1-n_g)^2 - (n-n_g)^2],
$$

para  $n = 0$ ,

$$
E_1 - E_0 = 2E_C(1 - 2n_g).
$$

**0.0 0.2 0.4 0.6 0.8 1.0** ressonador. Sendo assim o acoplamento "Átomo Artificial" e A voltagem de carga passa a ser a diferença de potencial da linha de transmissão, equação (14). Devido ao primeiro modo ser nulo no centro do ressonador, onde é posicionado o "Átomo", o modo de acoplamento será o segundo modo do o campo do ressonador ficam:

$$
H_{A-C} = -4E_{C}n_{g}\sigma^{z} = -\frac{2E_{C}C_{g}}{e}\sigma^{z}\sqrt{\frac{\hbar w_{2}}{Lc}}\left(a_{2}^{\dagger} + a_{2}\right)\cos\left(\pi\right)
$$

$$
= \frac{eC_{g}}{C_{\Sigma}}\sigma^{z}\sqrt{\frac{\hbar w_{2}}{Lc}}\left(a_{2}^{\dagger} + a_{2}\right). \tag{58}
$$

O Hamiltoniano completo do sistema no caso especial para o bit quântico com apenas um modo acoplado ao "Átomo artificial" no centro da linha de transmissão é:

$$
H_{|0\rangle,|1\rangle} = -E_J \cos\left(\pi \frac{\Phi_x(t)}{\Phi_0}\right) \sigma^x + \hbar g \sigma^z \left(a^\dagger + a\right) + \hbar \omega a^\dagger a
$$
\n(59)

onde

$$
\hbar g = \frac{eC_g}{c_{\Sigma}} \sqrt{\frac{\hbar w}{Lc}}.\tag{60}
$$

O Hamiltoniano  $H_{|0\rangle,|1\rangle}$  está expresso na base dos pares de Cooper, demonstrados na figura (9.b),  $\sigma^x = |1\rangle \langle 0| + |0\rangle \langle 1|$  e  $\sigma^z = |0\rangle\langle 0| - |1\rangle\langle 1|.$ 

Mudando a base atômica para uma nova representação, figura (11):

$$
\sigma^z \to \sigma^x, \sigma^x \to -\sigma^z. \tag{61}
$$

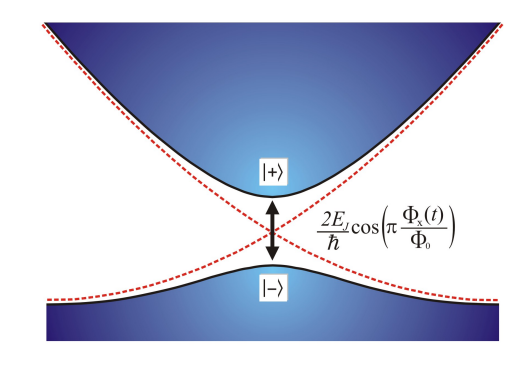

Figura 11. Níveis de energia *vs* carga de porta, na nova representação de base atômica  $|+\rangle$  e  $|-\rangle$ .

Assim os três primeiros termos do Hamiltoniano  $H_{|0\rangle,|1\rangle}$ tornam-se:

$$
\mathcal{H} = \hbar \frac{\nu_a}{2} \sigma^z + \hbar w_c a^\dagger a + \hbar g \sigma^x \left( a^\dagger + a \right) \tag{62}
$$

com

$$
\nu_a = 2E_J \cos\left(\pi \frac{\Phi_x(t)}{\Phi_0}\right)
$$
  
\n
$$
\sigma^x = |+\rangle \langle -| + |-\rangle \langle +| = \sigma^{\dagger} + \sigma
$$
  
\n
$$
\sigma = |-\rangle \langle +|
$$
  
\n
$$
\sigma^z = |-\rangle \langle -| - |+\rangle \langle +|
$$

representando numa nova base, (62) torna-se o famoso Hamiltoniano de interação átomo-campo para dois níveis, justificando o 'apelido' do dispositivo.

A figura (10) representa um sistema similar ao que pode ser encontrado em eletrodinâmica quântica de cavidades, onde um átomo de dois níveis passa através de uma cavidade ressonante. Os parâmetros importantes são a interação átomocampo com constante g, a taxa de decaimento  $\kappa$  do fóton (devido ao acoplamento de cada modo do campo com os modos da parede da cavidade) e a taxa de decaimento  $\gamma$  do átomo (devido ao acoplamento dos modos do átomo com o vácuo).

O dreno está relacionado à dissipação dos modos do campo da cavidade e ao acoplamento do modo do átomo com os modos do vácuo. Neste modelo específico, a dissipação se deve ao caráter indutivo do "Átomo Artificial" com o ressonador, resultando na mesma relaxação do sistema. Devido aos efeitos térmicos de um sistema real, poderemos inverter os estados em qualquer situação (excitado-fundamental ou fundamental-excitado). O Hamiltoniano de interação na dissipação no átomo  $H_{A-R}$  está descrito na base de  $|0\rangle$  e  $|1\rangle$ :

$$
H_{A-R} = \sigma^z \otimes \chi_{reservation} = \hbar \sum_k \lambda_k \sigma^z \left( a_k^{\dagger} + a_k \right) \tag{63}
$$

onde  $\lambda_k$  é a constante de acoplamento dos modos atômicos com os modos da dissipação.

## V. CONCLUSÃO

Foi mostrada uma analogia de um circuito supercondutor específico com eletrodinâmica quântica de cavidades, respeitando todas as propriedades físicas existentes no sistema, o que permite fazer diversas propostas de experimentos de óptica, processamento de informação e computação quântica [8]. Para um exemplo, consideramos uma situação de experimento real, onde as frequências de transição de níveis atômico e da radiação eletromagnética estão em ressonância, permitindo reescrever o Hamiltoniano (62) na aproximação de onda girante:

$$
\mathcal{H}_I = \hbar g \left( a \sigma^{\dagger} + a^{\dagger} \sigma \right).
$$

A equação de Schrödinger é

$$
\mathcal{H}_I |\psi(t)\rangle = i\hbar \frac{\partial}{\partial t} |\psi(t)\rangle ,
$$

com solução geral:

 $|\psi(t)\rangle = \alpha_{-}(t) \, |-,n\rangle + \alpha_{+}(t) \, |+,n+1\rangle$ , dos quais  $\alpha_-(t) = \operatorname{sen}(gn(n+1)t)$  e  $\alpha_+(t)$  $\cos\left(\frac{qn(n+1)t}{\epsilon}\right)$ . Portanto, temos a dinâmica da população do estado excitado do "Átomo Artificial"

$$
P_+ = \cos\left(gn(n+1)t\right),\,
$$

conhecida como a expressão da oscilação de Rabi [5].

#### VI. AGRADECIMENTOS

Dedico este trabalho aos professores Marcos Cesar de Oliveira, Kyoko Furuya (*in memoriam*) e Amir Ordacgi Caldeira.

- [1] BLAIS, A.; HUANG, R-S.; WALLRAFF, A.; GIRVIN, S. M.; SCHOELKOPF, R. J. Cavity quantum electrodynamics for superconducting electrical circuits: An architecture for quantum computation. *Physical Review A*, v. 69, 2004.
- [2] WALLRAFF, A.; SCHUSTER, D. I.; BLAIS, A.; FRUNZIO, L.; HUANG, R. S.; MAJER, J.; KUMAR, S.; GIRVIN, S. M.; SCHOELKOPF, R. J. Strong coupling of a single photon to a superconducting qubit using circuit quantum electrodynamics. *Nature*, v. 431, 2004.
- [3] POZAR, D. M. *Microwave Engineering*, 3 a edição, Editora Wiley, 2005.
- [4] DE OLIVEIRA, M. C.; MOUSSA, M. H. Y.; MIZRAHI, S. S. Continuous pumping and control of a mesoscopic superposition state in a lossy QED cavity. *Physical Review A*, v. 61, 2000.
- [5] WALLS, D.F.; MILBURN, G. J. Quantum optics, 2<sup>ª</sup> edição, Editora Springer, 2007.
- [6] SCHUSTER, D. I.; HOUCK, A.A.; SCHREIER, J.A.; WALL-RAFF, A.; GAMBETTA, J.M.; BLAIS, A.; FRUNZIO, L.; MA-JER, J.; JOHNSON, B.; DEVORET, M.H.; GIRVIN, S. M.; SCHOELKOPF, R. J. Resolving photon number states in a superconducting circuit, *Nature*, v. 445, 2007.
- [7] MAKHLIN, Y; SCHON, G; SHNIRMAN, A. Quantum-state engineering with Josephson-junction devices, *Reviews of Modern Physics*, v. 73, 2001.
- [8] DE SÁ NETO, O. P.; DE OLIVEIRA, M. C.; CALDEIRA, A. O. Generation of superposition states and charge-qubit relaxation probing in a circuit. *Journal of Physics B, Atomic Molecular and Optical Physics*, v. 44, 2011.